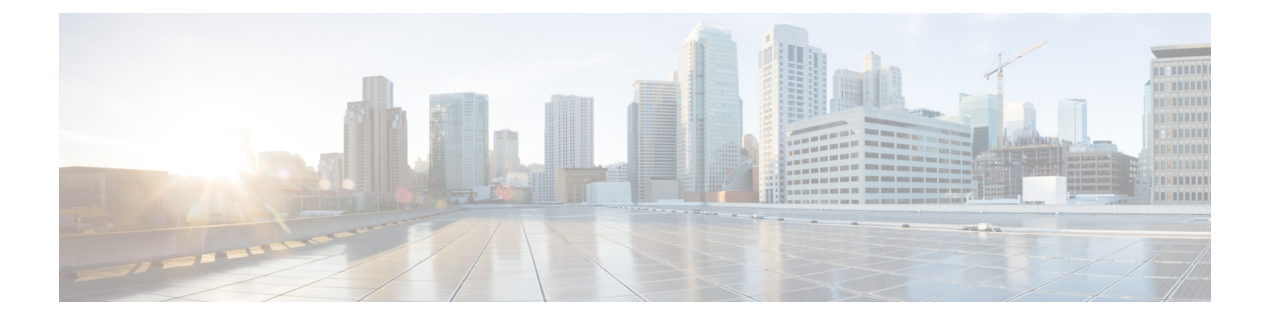

# **Overview**

This chapter includes the following sections:

- About the Cisco UCS Manager Plug-In for vSphere HTML Client, on page 1
- System Requirements, on page 1

## About the Cisco UCS Manager Plug-In for vSphere HTML Client

Cisco UCS Manager plug-in is a VMware vSphere HTML client plug-in, which enables virtualization administrator to view, manage and monitor the Cisco UCS physical infrastructure. The plug-in provides a physical view of the UCS hardware inventory on the HTML client. You can perform the following tasks using the plug-in:

- View Cisco UCS physical hierarchy
- · View inventory, installed firmware, faults, power and temperature statistics
- · Map the ESXi host to the physical server
- Manage firmware for B and C series servers
- View VIF paths for servers
- · Launch the Cisco UCS Manager GUI
- Launch the KVM consoles of UCS servers
- Switch the existing state of the locator LEDs

## **System Requirements**

Ensure that the system meets the following requirements:

- .Net Framework 4.5 or higher
- VMware PowerCLI 5.1 or higher to run the registration tool
- VMware vCenter 6.7 or higher

Please check VMware vSphere HTML Client Releases, on page 2.

#### VMware vSphere HTML Client Releases

Cisco UCS Manager plug-in is compatible with the following vSphere HTML Client releases:

| VMware vSphere HTML Client Version | Cisco UCS Manager Plugin for VMware vSphere<br>Version |
|------------------------------------|--------------------------------------------------------|
| 6.7                                | 3.0(1), 3.0(2), 3.0(3), 3.0(4), 3.0(5), 3.0(6)         |
| 7.0                                | 3.0(4), 3.0(5), 3.0(6)                                 |
| 7.0u1, 7.0u2                       | 3.0(5), 3.0(6)                                         |
| 7.0u3                              | 3.0(5), 3.0(6)                                         |

Note

VMware vSphere HTML Client Version 7.0u3 is supported partially.

#### **Supported Cisco UCS Manager Releases**

Cisco UCS Manager plug-in is compatible with the following UCS Manager releases:

• Release 3.2 and later